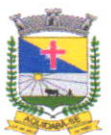

FOLHAS:  $30$ Controle lntemo. Mat: C93

### TERMO DE REFERENCIA

#### 1. OBJETO

1.1. contratação de empresa especializada para prestação de serviços de licenciamento de direito de uso de software, incluindo manutenção e suporte técnico e aplicativo de votação eletrônica para Câmara Municipal de Aqüdabã/SE.

1.2. os sistemas locados devem atender as seguintes áreas: Módulo controle, Módulo Controle Tempo/Palavra, Módulo de Configuração Geral, Módulo Quórum, Módulo Função à Parte, Módulo votação Eletrônica através de Aplicativos Android e Ios, Módulo Vereadores, Módulo Presidente, Módulo Acompanhamento Jurídico, Módulo Painel de votação, Módulo Timer, Módulo votação secreta e Módulo Legislativo-Gabinete, para atendimento à Legislação vigente e às normativas desta Câmara Municipal, com fornecimento de 11 (onze) Monitores e Mini Computadores (tablet) de 10 polegadas, 01 (um) roteador e 01 (uma) TV LED mínimo de 50 polegadas em regime de comodato, assim como todo cabeamento necessário no plenário desta câmara, conforme especificação deste Termo de Referência.

#### 2. JUSTIFICATIVA

2.1. Considerando a necessidade em adotar procedimentos internos para garantir o gerenciamento e controle das despesas públicas e de assegurar o aceso a informações, visa contratar empresa com experiência profissional na prestação de serviços de licenciamento de sistemas de informática (soFTwARE), na expectativa de facilitar o acesso a informações aos órgãos da administração pública e também a toda a populaçâo.

2.2. Considerando que a Câmara não dispõe de software de sua propriedade e de equipe técnica em seu quadro para desenvolver todos os sistemas de informática.

2-3. Considerando que a administração pública municipal deve primar pela eficiência <sup>e</sup> eficácia, visando melhorar substancialmente o atendimento à população, bem como de todos os relatórios exigidos pela legislaçâo vigente.

2.4. considerando, finalmente a necessidade de otimização dos procedimentos operacionais da estrutura administrativa municipal, é que se faz necessário tal contratação para automatização da administração, com softwares modemos e ágeis que permitam uma gestão moderna com a integração de todos os recursos e gerenciamentos administrativos, com alimentação de dados permitindo que sejam elaborados relatórios de acompanhamento das atividades de todos os setores, bem como a emissão de relatórios consolidados. os softwares

WEN ONE

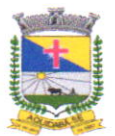

FOLHAS: Famires Cardoso Araújo Controle Interno - Mat: 093

serão interligados em rede local, dentro da Câmara. A contratação tem sua viabilidade em decorrência das imposições da legislação vigente.

2.5. Considerando por fim, que o planejamento administrativo surge da necessidade de se efetuar combinações técnicas, modernas e de conceito racional, através de um sistema informatizado capaz de satisfazer as exigências legais, possibilitando agilidade <sup>e</sup> confiabilidade na obtenção de resultados, primando pelo zelo para com a coisa pública. Assim sendo pretende-se através deste termo a implantação e instalação de sistemas, o licenciamento de uso de softwares e o Treinamento e Suporte, para atender a Câmara Municipal, obtendo resultados de controle e eficiência.

## 3. PLANILHA E ESPECIFICAÇÕES DOS SERVIÇOS/EQUIPAMENTOS

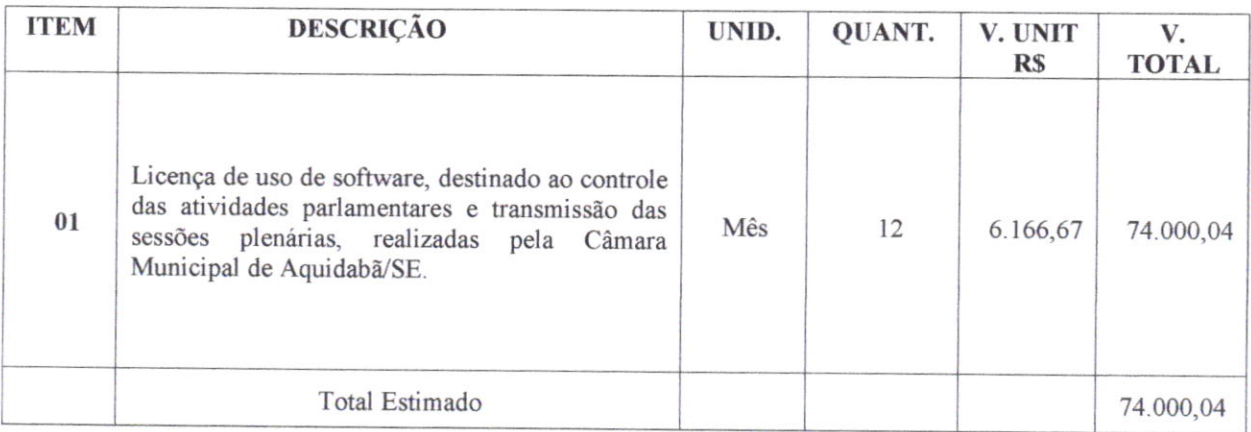

## MÓDULO CoNTROLE

Visualizacão em PC ou Notebook para o operador do sistema:

a) Possibilidade de cadastros de sessões expedientes e vereadores;

b) Possibilidade de configurações das sessões plenárias, tempos de cronômetros, <sup>e</sup> configurações gerais;

c) Possibilidade de digitar dados acima para iniciar o sistema;

d) Possibilidade de Menu do Controle, Relatórios do Sistema Cria, Nova Sessão, Quórum do sistema, organização da palavra do parlamentar, organização e inicio do pequeno Expediente da sessão, Organização da Palavra do parlamentar para o Grande expediente, preparação para o tempo livre do parlamentar;

e) Possibilidade de visualização de todos os expedientes;<br>f) Possibilidade de configuração de acordo com os regimentos internos das Câmaras, alterando de acordo com a necessidade de um número maior ou menor de uso de expedientes e palavra, assim como o texto utilizado:

g) Possibilidade de visualização de expedientes a serem votados e Liberação de imagem dos expedientes na íntegra;

h) Possibilidade de liberação de relatórios com a presença e resultado das votâções com lista em modo TXT para impressão;

.@

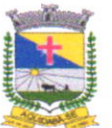

FOLHAS:  $\frac{5}{2}$ Cardoso Araújo Controle Interno - Mat: 093

**ESTADO DE SERGIPE** 

#### CÂMARA MUNICIPAL DE AQUIDABÃ Diretoria Financeira

i) Possibilidade de deletar o expediente no sistema;

j) Possibilidade de troca da Presidência através do sistema quando necessário;

k) Possibilidade de organizar os vereadores em ordem alfabética no painel;

l) Possibilidade de dar nomes de acordo com os regimentos internos para os tipos de uso da palavra de vereadores e bancadas.

OBS: Funcionamento em aplicativo android e ios.

#### MÓDULO CONTROLE TEMPO/PALAVRA

a) Possibilidade de Criação dos tempos regimentais de forma manual através do operador;

b) Possibilidade do operador ter controle total da voz dos vereadores, sem a interferência dos mesmos;

c) Cronômetro para contagem em zero e contagem negativa de tempo de fala dos parlamentares;

d) Possibilidade de Tempo Total Repartido: Opção de dividir o tempo de acordo com o número de inscritos;

e) Possibilidade de mostrar Fila no Painel como também disponibilizar a visualização da fila dos inscritos no painel do plenário;

f) Possibilidade de Permitir Pré - Cadastro do vereador antes da inicialização da sessão;

g) Possibilidade de Permitir Lista de Vereadores visualização de lista dos inscritos a qualquer momento;

h) O sistema deve impedir desinscrição ou seja depois de inscrito não é permitido cancelar a inscrição;

i) Possibilidade do cronômetro parar contagem em zero ou entrar em contagem negativa de tempo;

j) Possibilidade da Ordem do Sorteio da fala de cada parlamentar que poderá ser aleatória ou por filas ou ordem alfabética;

k) Possibilidade de Inscrições Uso Palavra nos Expedientes (sorteios) (Pequeno/Grande/Livre) seguindo o regimento interno de cada Câmara;

l) Possibilidade de "Encerrar as inscrições e manter a posição na tela" ou "Encerrar as inscrições e sortear as posições;

m)Possibilidade de encerrar as Inscrições do sistema, disponibilizando assim a ordem dos inscritos;

n) Possibilidade do controlador assumir o controle total do uso da palavra dos Vereadores com opções de travar cronômetro e acrescentar tempo;

o) Possibilidade que o parlamentar mesmo que não tenha feito o pedido da palavra no sistema, mas sim em modo verbal, o controlador pode iniciar o uso de maneira manual;

p) Possibilidade de cadastrar convidados para o uso da palavra de forma manual.

#### MÓDULO DE CONFIGURAÇÃO GERAL

a) Possibilidade de Opção de visualização no painel de votação dos logos em forma gráfica dos partidos de cada vereador ou somente em módulo texto;

b) Possibilidade da troca de senha dos usuários;

c) Possibilidade de preenchimento de dados para criar nova sessão: Nome/Número e Data da Sessão; FA

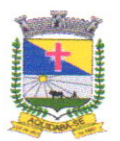

d) Possibilidade de criação de expediente com possibilidade de correçâo do mesmo expediente;

e) Possibilidade de alteração de dados em texto, podendo apagar e reescrever a parte que deseja, assim como poder alterar a espécie e a descrição e trocar o PDF se necessário;

f) Possibilidade de manter o expediente disponível para visualização dos vereadores ou invisível para visualização.

#### **MÓDULO QUÓRUM**

a) Possibilidade de sistema libera tela com opção para iniciar verificação dos presentes, disponibilizando tela com os Vereadores;

b) Possibilidade de liberação na tela de visualizaçâo nos módulos: controle presidente <sup>e</sup> Tempo;

c) Possibilidade de Visualização do Vereador com a opção de confirmação de quórum (presença) após clicar para confirmar presença o ícone se tornando verde no painel e confirmando assim a presença do parlamentar;

d) Possibilidade do controlador (com permissão da mesa diretora) confirmar a presença do parlamentar a qualquer momento;

e) Possibilidade de relatórios de presença e horários de todos os parlamentares.

## MÓDULO FUNÇÃO À PARTE

a) Possibilidade de uso do tempo subtraído do vereador que concedeu o à parte;

b) Possibilidade de visualização na Tela do painel de votação indicando a liberaçâo da à parte, assim como identificação do vereador que concedeu o mesmo;

c) Possibilidade de opção de á parte no modo inscrição ser liberado também para os vereadores não inscritos;

d) Possibilidade Painel de votação retorna à posição original do sistema com o tempo subtraído do vereador que concedeu o à parte.

#### MÓDULO VOTAÇÃO ELETRONICA ATRAVÉS DOS APLICATIVOS ANDROID E tos

a) Aplicativo para que os vereadores através de login e senha pessoal em plenário via celular ou qualquer tipo de mobile, consigaem seus votos, havendo exibição do voto de cada vereador e do resultado da votação em painel, onde conste a foto, o nome e o partido de cada votante, bem como informação de tempo de fala e quem está utilizando a tribuna (palavra);

b) No aplicativo dos vereadores será possível que o mesmo possa visualizar a ordem do dia, visualizar uma proposição de forma simplificada (um toque), bem como os pareceres, emendas, textos e anexos, sem necessitar recorrer ao papel para ter acesso às matérias discutidas durante a sessão, desde que estejam publicados no Sistema do Processo Legislativo;

c) Terminal (tablet, computadores ou celular) para controle das votações e início da leitura e votação dos itens da pauta, controle do tempo de fala bem como quem está falando, opção para adicionar item avulso na pauta, importação automática da ordem do dia do sistema web informando a data desejada;

Super

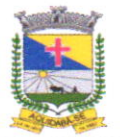

**FOLHAS** Tamires Cardoso Araújo Controle Interno - Mat: 093

d) Apos o encerramento de uma votação o sistema deverá publicar automaticamente <sup>o</sup> resultado da votação em uma área do site onde a população poderá consultar todas as deliberações do plenário realizadas no sistema do painel;

e) Apos o encerramento de uma votação de um processo legislativo, o sistema deverá automaticamente vincular na tramitação do processo legislativo um tramite com <sup>a</sup> possibilidade de a população visualizar o resultado da votação.

#### MÓDULO VEREADORES

a) Possibilidade de visualização da Ordem do Dia;

b) Possibilidade de visualização todos os tipos de expedientes legislativos, a qualquer momento (mesmo durante a sessão);

c) Possibilidade de inscrição no sorteio eletrônico para uso da palavra de vereadores e bancadas;

d) Possibilidade de votação eletrônica dos expedientes legislativos;

e) Possibilidade de visualização em módulo leitura dos expedientes legislativos sem <sup>a</sup> possibilidade de antecipação de voto;

f) Possibilidade de votação eletrônica dos expedientes legislativos em módulo secreto onde os votos seguirão somente em contagem numérica no painel de votação sem a possibilidade de identificação da votação por vereador;

g) Possibilidade de visualização e impressão de todos os resultados das votações em plenário;

ú) possibilidade de visualização e impressão de todos os resultados de presença dos vereadores;

i) Possibilidade de pedido do uso da palavra de a qualquer momento durante a sessão.

#### MÓDULO PRESIDENTE

a) Possibilidade do Presidente visualizar as Ordem do Dia;

b) possibilidade do Presidente visualizar todos os tipos de expedientes legislativos, a qualquer momento (mesmo durante a sessão);

c) Possibilidade do Presidente fazer inscrição e sorteio eletrônico para uso da palavra de vereadores e bancadas;

d) Possibilidade do Presidente visualizar a votação eletrônica dos expedientes legislativos;

e) Possibilidade do Presidente visualizar em módulo leitura dos expedientes legislativos sem a possibilidade de antecipação de voto;

f) Possibilidade do Presidente visualizar os expedientes legislativos em módulo secreto onde os votos seguirão somente em contagem numérica no painel de votação sem a possibilidade de identificação da votação por vereador;

g) Possibilidade do Presidente visualizar a impressão de todos os resultados das votações em plenário;

h) Possibilidade do Presidente visualizar todos os resultados de presença dos vereadores;

durante a sessão. i) Possibilidade do Presidente autorizar pedido do uso da palavra de a qualquer momento

# MÓDULO ACOMPANHAMENTO (JURÍDICO)

**ABS** 

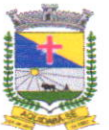

FOLHAS: Tamires Cardoso Araúio Controle Interno - Mat: 093

ESTADO DE SERGIPE

CÂMARA MUNICIPAL DE AQUIDABÀ Diretoria Financeira

a) Possibilidade de visualização da Ordem do Dia;

b) Possibilidade de visualização todos os tipos de expedientes legislativos, a qualquer momento (mesmo durante a sessão);

c) Possibilidade de pedido do uso da palavra de a qualquer momento durante a sessão.

### MÓDULO PAINEL DE VOTAÇÃO (TELAS)

a) Possibilidade de visualização do voto de cada vereador e do resultado da votação, onde conste a foto, o nome e o partido de cadâ votante, bem como informação de tempo de fala e quem está utilizando a tribuna (palavra);

b) Possibilidade de visualização do controle do uso da palavra de vereadores e convidados (cronômetros);

c) Possibitidade de Disponibilizar a logomarca da Câmara ou Assembleia assim como imagem a escolher no fundo da tela;

d) Possibilidade de visualização de inscritos no pequeno e grande expediente.

#### **MÓDULO TIMER**

a) Possibilidade de visualização de todos os tempos regimentais via painel, controle individuais, com visualização das fotos dos usúrios durante o uso da palavra e identificação dos partidos a qual pertencem;

b) Cadastro de todos os tempos de acordo com o regimento intemo.

## MÓDULO VOTAÇÃO SECRETA

a) Possibilidade de votação secreta sem aparição dos votos computados no painel de votação.

#### MÓDULO LEGISLATIVO - GABINETE

a) Possibilidade que o Assessor designado ou Vereador poderá efetuar o cadastramento de suas proposições no sistema que poderão, a partir do protocolo, ficarem automaticamente disponibilizadas no sistema da Câmara de Vereadores;

b) Possibilidade do Assessor inserir a informação de georreferenciamento da proposição, posicionando pontos no mapa sobre onde se refere a proposição, bem como vinculação de quais bairros;

c) Caso o Vereador seja Líder da Bancada, Possibilidade de cadastrar proposições de sua bancada,

d) Caso o Vereador faça parte da Mesa Diretora o seu usuário poderá cadastrar proposições como Mesa Diretora;

e) Possibilidade do Vereador poder consultar a tramitação de todos os projetos que competem o seu nível de acesso;

f) Possibilidade de o usuário do módulo gabinete antes de cadastrar uma proposição, ele poder deixar esta proposição como "rascunho" ou "não-publicada" para que possa ser feita a conferência antes do cadastramento da informação no sistema;

g) A Proposição poderá ter outros proponentes que não os autorizados no nivel de acesso do usuário, desde que haja primeiramente um proponente relacionado ao usuário. As proposiçôes

Sold

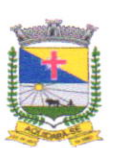

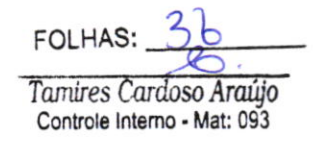

que possuam múltiplos proponentes devem ficar automaticamente relacionadas às páginas e áreas do módulo Gabinete dos proponentes relacionados;

h) O Módulo deverá possuir a possibilidade de o Vereador efetuar a assinatura eletrônica do texto original e seus anexos após cadastrar uma proposição no sistema, bem como dos pedidos de retirada de projeto, substitutivo e outros trâmites que estejam disponiveis.

#### **TABLET**

- Sistema operacional Android 7.0, Processador Quad-Core de 1.2GHz, Resolução mínima da tela de 1024px x 600px, GPS, Memória interna expansível até 32 GB com fonte externa, peso máximo de 500g, memória RAM 1GB, capacidade 8GB, tamanho da tela 10", Resolução da câmera frontal 0,3 Mpx, Resolução da câmera traseira 2 Mpx, com rede móvel, Conectividade Bluetooth, Micro-SD, Wi-Fi, com Microfone, Saída de fones de ouvido, leitor de cartão de memória Micro-SD, Capacidade mínima de memória suportada 32 GB, Multi-touch, Núcleos mínimos 4, capacidade mínima da bateria 4500mAh.

#### TV LED

- TV de Led, Smart, com controle, tamanho mínimo da tela 50 polegadas, entrada USB, Wi-Fi

### 4. DA PROPOSTA

4.1. Na proposta da preços deverá constar a especificação detalhada do(s) item(ns) no(s) quantitativo(s) solicitado(s), o valor unitário e total, em moeda nacional, em algarismo e por extenso, já considerando todas as despesas, tributos, impostos, taxas, encargos e demais despesas que incidam direta ou indiretamente sobre o objeto.

## 5. CONDIÇÕES DE IMPLANTAÇÃO E INSTALAÇÃO

5.1. A contratada deverá se responsabilizar pela implantação de todos os equipamentos, assim como pela manutençâo dos mesmos de acordo com a vigência do contrato.

5.2. <sup>O</sup>prazo de execução para implantação e instalação será de no máximo 05 (cinco) dias.

#### 6. DO TREINAMENTO

6.1. O treinamento deverá ser ministrado aos funcionários da Câmara, junto a cada departamento, para cada módulo contratado.

## 7. DO SUPORTE TÉCNI

7.1. <sup>O</sup>suporte aos sistemas deverá ser feito através de atendimento em telefônico e/ou remoto (on-line), sendo que quando este for solicitado a contratada deverá ser feito no prazo máximo de até 02 (duas) horas.

1

#### 8. DA VISITA TÉCNICA:

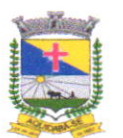

8.1. A visita técnica será facultada a empresa interessada, realizar vistoria técnica nas dependências e instalações do(s) local(is) em que será(ão) instalado(s) o(s) sistema(s), de modo a permitir a mensuração dos gastos com a instalação dos dispositivos.

8.2. O(s) interessado(s) poderá(ão) realizar uma Visita Técnica no(s) local(is) onde o(s)  $serviço(s)  $será(ão) *prestado(s)*$ , onde conhecerá o ambiente e as necessidades para prestação$ dos serviços, será fornecido um Atestado de Visita Tecnica pela Câmara Municipal.

8.3. A visita é facultativa, podendo ser agendada em prazo hábil para realização em até a abertura da sessão pública da entrega dos envelopes, e optando em realizar a visita a mesma deverá ser agendada no horário de expediente das 08:00 às t2:00 horas, de segunda a sextafeira, na CÂMARA MUNICIPAL, com o(s) servidor(es) competente(s); realizada a visita/vistoria, a Câmara Municipal emitirá o Atestado de Visita, informando o(s) local(is), atestando que a licitante vistoriou o(s) local(is) onde sení(ão) executado(s) o(s) serviço(s) e que tomou conhecimento de todas as informações, peculiaridades e condições para cumprimento das obrigações assumidas relacionadas ao objeto da licitação.

8.4. No(s) dia(s) determinado(s) para a realização da(s) visita(s) a licitante deverá estar representada por seu responsável e/ou funcionário, devidamente comprovado, que munido de documento oficial que o qualifique, será conduzido ao(s) local(is) objeto da licitação.

8.5. Toda e qualquer despesa com a visita, incluindo locomoção ocorrerão por conta da licitante interessada.

8.6. Não sendo realizada a visita técnica será da responsabilidade da contratada a ocorrência de eventuais prejuizos em virtude de sua omissão na verificaçâo dos locais de instalação e execução dos serviços, conforme Acórdãos do TCU nº 1.955/2014, 1.604/2014 e 714/2014.

#### 9. PRAZO DO CONTRATo

9.1. O contrato produzirá seus jurídicos e legais efeitos a partir da data de sua assinatura e vigerá pelo prazo de 12 (doze) meses, podendo ser prorrogado por um igual período, conforme artigo 57 da Lei nº 8.666/93.

#### 10. RESPONSABILIDADES DA CONTRATANTE

10.1. Efetuar os pagamentos a CONTRATADA pelos serviços efetivamente prestados e faturados,

10.2. Fomecer as especificações, instruções e localizações que se fizerem necessárias para execução completa dos serviços solicitados;

10.3. Tomar todas as providências necessárias para permitir e garantir o acesso de empregados da CONTRATADA, desde que devidamente credenciados, as dependências dos endereços indicados pela CONTRATANTE;

10.4. Comunicar a CONTRATADA sobre quaisquer alterações de horários e rotinas de serviços;

10.5. Utilizar adequadamente o serviço e os serviços da CONTRATADA;

SS

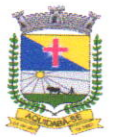

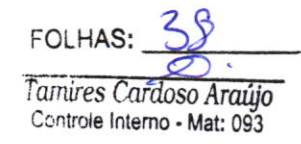

10.6. Não utilizar o serviço disponibilizado pela CONTRATADA para fins ilicitos ou para qualquer outro fim diferente daquele originalmente destinado;

10.7. Responder pelos danos de qualquer natureza que vier a causar à CONTRATADA ou a terceiros, ocasionados pela má utilização do serviço e produto;

10.8. Notificar, por escrito à CONTRATADA, defeitos e irregularidades encontradas na execução dos serviços;

10.9. Zelar pelo bom estado dos equipamentos/produtos que se encontram nas dependências da CONTRATANTE.

#### 11. RESPONSABILIDADES DA CONTRATADA

<sup>I</sup>l.l. A CONTRATADA disponibilizará os equipamentos e/ou produtos descritos nos termos de entrega, e todo ferramental necessário à execução do objeto contratado, para utilização da CONTRATANTE, durante a vigência, podendo, eventualmente, sofrer intemrpções devido a:

11.1.1. Manutenções técnicas e/ou operacionais que exijam o desligamento temporário do sistema ou impossibilitem o acesso;

11.1.2. Casos fortuitos ou força maior:

11.1.3. Ações de terceiros que impeçam a prestação dos serviços.

11.1.4. Responder por danos ou prejuízos diretos, comprovadamente causados por seus empregados ou prepostos sob suas ordens nas instalações da CONTRATANTE, ressarcindo-a pelos custos efetivamente incorridos para a recuperação dos mesmos;

11.1.5. Responsabilizar por diagnósticos e eventuais falhas, efetuar os devidos ajustes, no caso de intemrpções dos serviços desde que seja comunicado de imediato através de solicitação formal: via telefone, via atendimento online disponibilizado por site ou e-mail, por pessoa credenciada que solicitará o atendimento para solução do problema;

11.1.6.4 CONTRATADA não se responsabilizará por defeitos provenientes de operação imprópria, mau uso dos equipamentos/produtos, por parte dos representantes da CONTRATANTE e pela negligência de terceiros.

ll.l,7. A CONTRATADA deverá disponibilizar pessoal habilitado e capacitado para prestar o serviço.

#### 12. EISCALIZAÇÃO E ACOMPANHAMENTO

12.1. Será designado servidor para exercer as funções de Gestor e Fiscal de Contrato conforme art. 67 da Lei n.º 8.666/93, lotado na Câmara Municipal, para acompanhar e fiscalizar execução dos serviços contratados.

#### 13. DA DOTAÇÃO ORÇAMENTÁRIA

13.1. A contratâção da respectiva despesa decorrente do objeto correrá à conta do recurso específico consignado no orçamento desta Câmara, conforme abaixo discriminado:

UO: 01 - Câmara Municipal Ação: 01.031.0038.2001 - Manutenção dos Serviços da Câmara

1

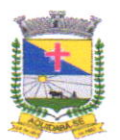

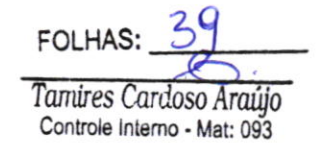

Classificação de Despesa: 3390.40.00.00 Serviços de Tecnologia da lnformação e Comunicação - pessoa Jurídica 3390.39.00.00 - Outros Serv. de Terceiros - P. Jurídica Fonte de Recursos: 15000000

## 14. DA DOCUMENTAÇÃO DE HABILITAÇÃO

14.1. A contratada deverá apresentar a documentação pertinente a habilitação jurídica, regularidade fiscal e trabalhista e qualificação econômico-financeira, conforme Lei nº 8.666193.

14.1.1. Para a habilitação da qualificação técnica a proponente apresentará:

14.1.1.1. A qualificação técnica será comprovada mediante a apresentação de documento de comprovação de serviços prestados por atestado(s) de capacidade técnica para desempenho de atividade pertinente e compatível com o objeto, que comprovem ter a mesma cumprido ou está cumprindo, de forma satisfatória, os serviços, emitidos em papel timbrado por pessoas jurídicas de direito público ou privado.

14.1.1.2. Conter DECLARAÇÃO conforme inciso V do art. 27 da Lei Federal nº 8.666/93, de 21 de junho de 1993, acrescido pela Lei nº 9.854, de 27 de outubro de 1999, que não emprega menor de dezoito anos em trabalho noturno, perigoso ou insalubre.

14.1.1.3. Declaração de Visita Técnica da Licitante, FACULTATIVA;

14.1.2. Para a habilitação da qualificação econômico-financeira a proponente apresentará:

14-1.2.1. Certidão Negativa de falência ou recuperação judicial de empresa expedida pelo Cartório de distribuição da sede da licitante expedida nos últimos trinta dias, antecedente a contratação.

#### 15. CONSIDERA CÕES FINAIS

15.1. Os demais procedimentos serão regidos pela Lei Federal nº 10.520/02, subsidiada pela Lei nº 8.666/93, atualizada.

Aquidabã/SE, 30 de janeiro de 2023.

Adriama Patricia Anagolo Barlosa Vereijna

Diretoria Financeira

APROVO, em  $30 / \theta f$  /2023

Presidente da Gâmara the Arggae Santos Topia Maria Presidente